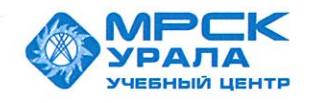

Негосударственное частное образовательное учреждение негосударственное частное ооразовательное учреждение<br>Дополнительного профессионального образования<br>«Учебный центр «Межрегиональной распределительной сетевой компании Урала» (Учебный центр «МРСК Урала»)

**УТВЕРЖДАЮ ФАИРЕКТОР** Учебного центра «МРСК Урала» С.К. Завражнова ahme 2016 г.  $d$ 00001265

## ПОЛОЖЕНИЕ

## Управление реализации и развития образовательных программ

« 11» uapreson

No nCM/yppon/1

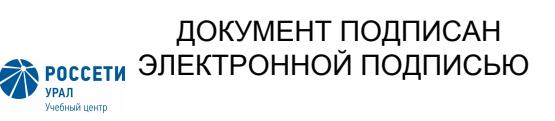

Сертификат: 01D24A6C0067AC28A140D352ACB9EBFA6A Владелец: Завражнова Светлана Казимировна Действителен: с 02.11.2020 до 02.02.2022